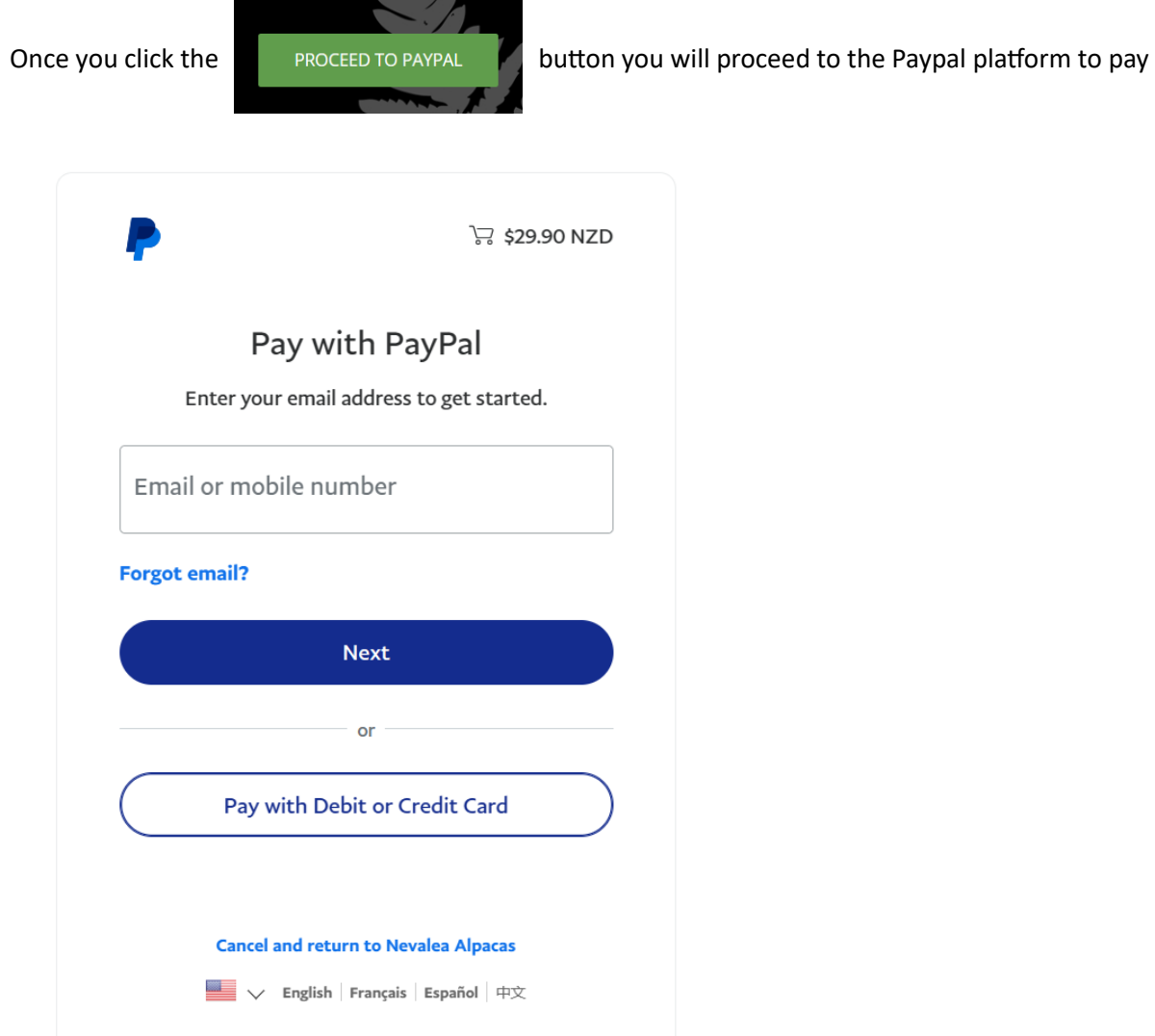

You can make payment with your credit card, you do not need to have a Paypal account, just select

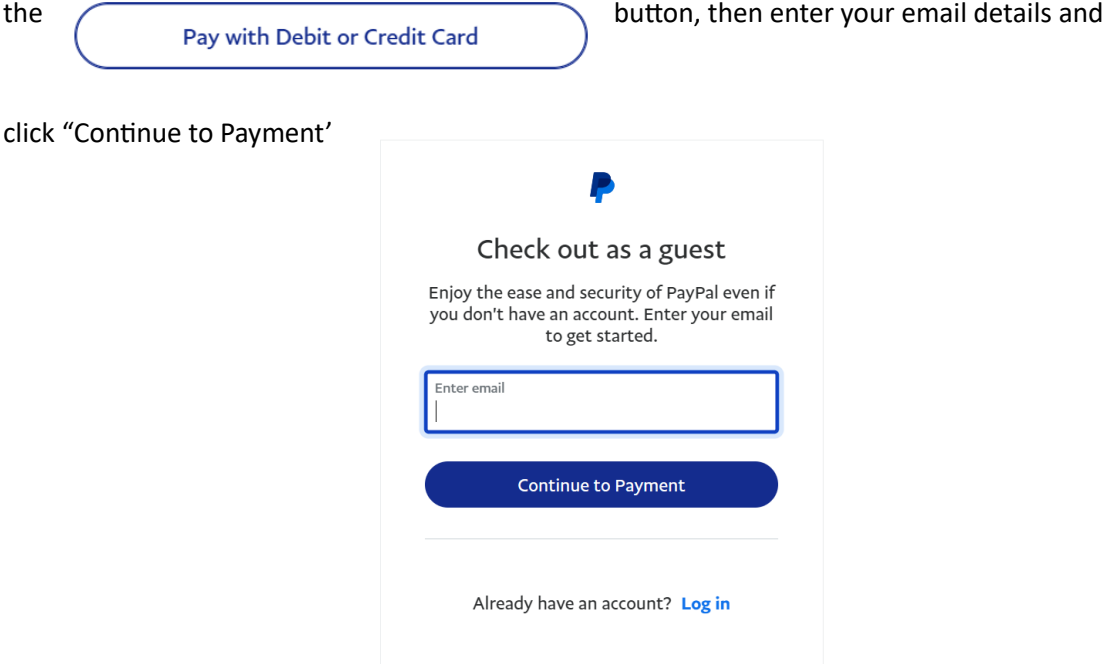

## Then enter all your details

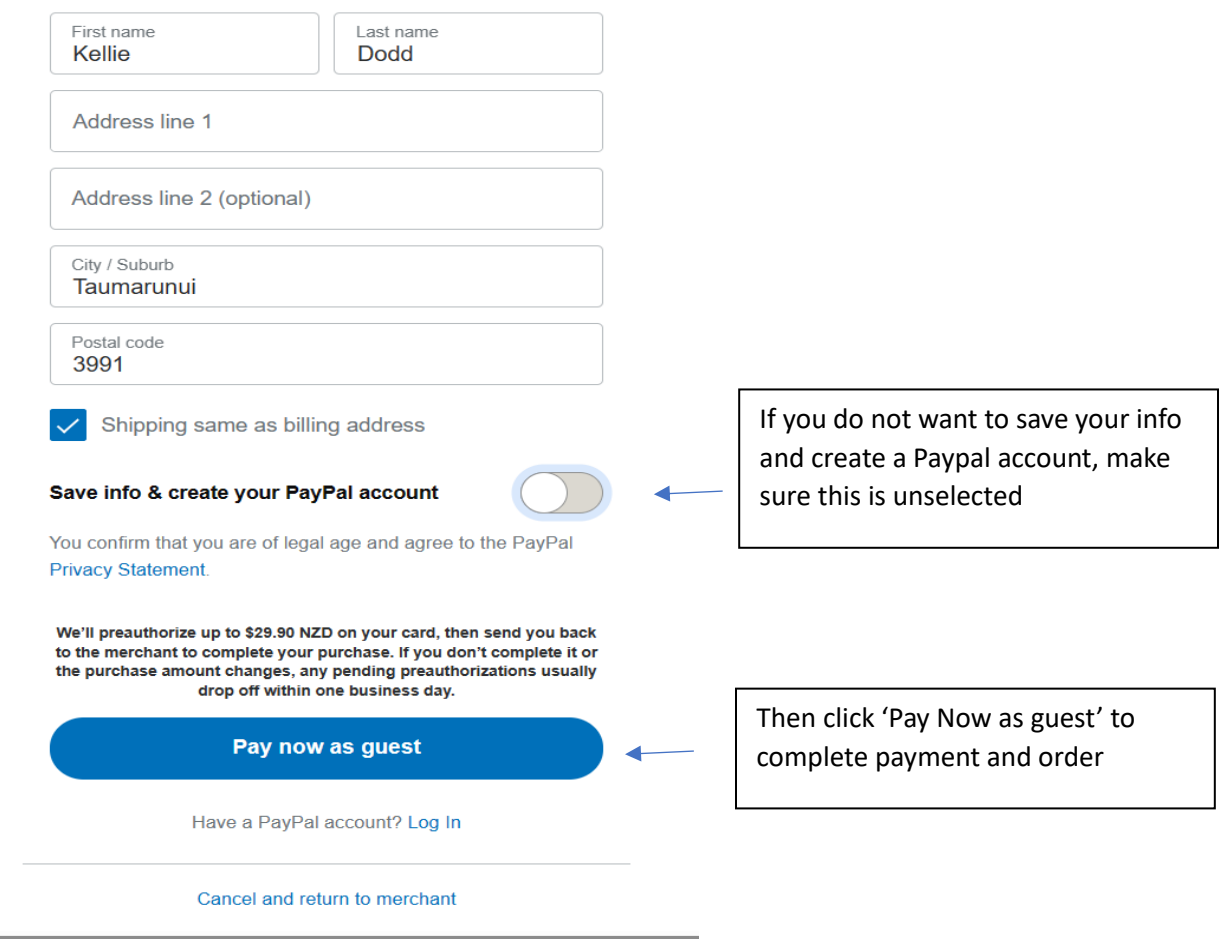